# **QGIS Application - Bug report #15334 Graphic modeler and Commander have the same default shortcut (CTRL+ALT+M)**

*2016-07-25 03:29 AM - Ivan Katanović*

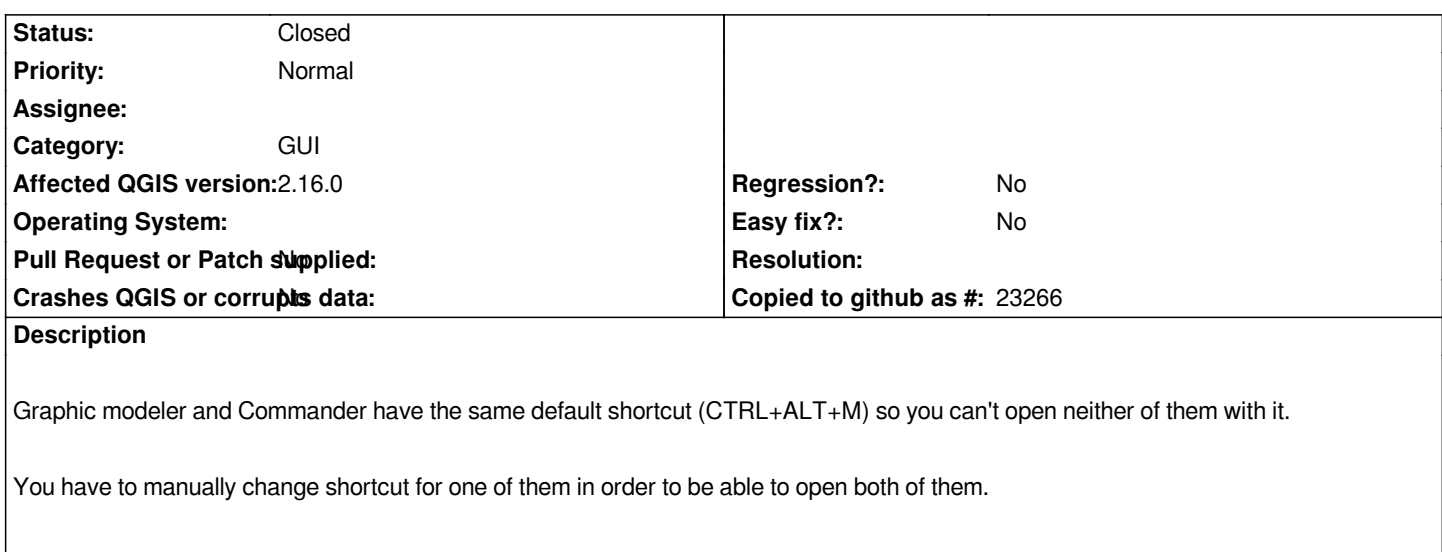

*Expected behaviour:*

*Every menu option should have unique shortcut.*

## **Associated revisions**

**Revision 4e94963a - 2016-07-25 01:13 PM - Alexander Bruy**

*[processing] different shortcut for commander (fix #15334)*

#### **Revision 99003058 - 2016-07-25 01:15 PM - Alexander Bruy**

*[processing] different shortcut for commander (fix #15334)*

*(cherry picked from commit 4e94963af54894a3811ea8c44cbb6523ceec4ea0)*

## **Revision b219f730 - 2016-07-25 01:15 PM - Alexander Bruy**

*[processing] different shortcut for commander (fix #15334)*

*(cherry picked from commit 4e94963af54894a3811ea8c44cbb6523ceec4ea0)*

#### **History**

## **#1 - 2016-07-25 04:13 AM - Alexander Bruy**

*- Status changed from Open to Closed*

*Fixed in changeset commit:"4e94963af54894a3811ea8c44cbb6523ceec4ea0".*